# **Microsoft 365 Enterprise Administrator: Identity and Services (MS-100)**

**Modality: Virtual Classroom Duration: 5 Days SATV Value: 5 SUBSCRIPTION: Master, Master Plus**

**If you enroll in this course without the Master Subscription plan, you receive a Free Official Exam Voucher for the MS-100 Exam. This course does not include Exam Voucher if enrolled within the Master Subscription, however, you can request to purchase the Official Exam Voucher separately.**

# **About the Course:**

This course will help you in gaining in depth knowledge of Microsoft 365 Tenant and Service Management, Office 365 Management, and Microsoft 365 Identity Management, along with key components of Office 365. It has been designed to provide information about the process of moving an organization to Office 365, understand the configuration process of Office 365, as well as learn the process of managing Office 365 ProPlus implementations. In addition, it teaches about planning, managing, and customizing an organizations Microsoft 365 tenant and services, as well as the process of managing user security groups, along with licenses for cloud identities. Moreover, it will also teach about planning and deploying federated identifies, identity synchronization, external access, and applications.

A Systems Administrator having Office 365 can earn up to **\$65,187/-** on average, per annum.

# **Course Objectives:**

Once the course is complete, all candidates enrolled in this course will be able to;

- Provide an overview of Office 365
- Move an organization to Office 365
- Configure Office 365
- Manage the implementation of Office 365 ProPlus
- Plan the infrastructure for Microsoft 365 on-premises
- Plan solutions for identity and authentication
- Plan as well as configure Microsoft 365 experience
- Leverage Microsoft's FastTrack and partner services

- Deploy domain services
- Configure the roles for Microsoft 365 tenant
- Manage the health and services for Microsoft 365 tenant
- Manage the licenses and user accounts in Microsoft 365
- Manage security groups and admin roles in Microsoft 365
- Plan as well as deploy password management
- Plan for directory synchronization
- Manage the provisioning and authentication options of Microsoft 365
- Plan and deploy Azure AD Connect
- Plan and deploy ADFS implementation
- Manage synchronized identities
- Deploy applications in Azure AD
- Design solutions for external access
- Configure Azure AD Application Proxy
- Mange the health and services of Microsoft 365

# **Audience:**

This course is intended to be undertaken by those professionals who wish to acquire the Microsoft 365 Enterprise Admin role and have completed a minimum of one Microsoft 365 work load administrator certification paths.

# **Pre-requisite:**

Prior to enrolling in this course, candidates should be aware of why they wish to opt for this course. This course is intended to be undertaken by those professionals who wish to acquire the Microsoft 365 Enterprise Admin role and have completed a minimum of one Microsoft 365 work load administrator certification paths.

# **Course Outline:**

#### **MS-100T01-A: Office 365 Management**

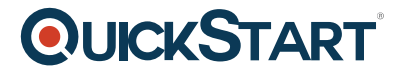

#### **Module 1: Moving Your Organization to Office 365**

#### **Lessons**

- Exchange Online
- SharePoint Online
- Teams
- Additional Resources

### **Module 2: Configuring your Microsoft 365 Tenant**

#### **Lessons**

- Planning Your Network with Office 365
- Planning Your Service Setup
- Planning Your Hybrid Environment
- Planning Your Migration to Office 365

#### **Module 3: Configuring Office 365**

#### **Lessons**

- Office 365 Client Overview
- Configuring Office Client Connectivity to Office 365

#### **Module 4: Managing Office 365 ProPlus Deployments**

#### **Lessons**

- Managing User-Driven Client Installations
- Managing Centralized Office 365 ProPlus Deployments
- Configuring Office Telemetry
- Configuring Microsoft Analytics

#### **Module 5: Hands-On Lab**

#### **Lab : Managing Office 365**

- Exercise 1: Set up a Microsoft 365 trial tenant
- Exercise 2: Prepare an Office 365 ProPlus managed installation
- Exercise 3: Manage user-driven Office 365 ProPlus installations
- Exercise 4: Manage centralized Office 365 ProPlus installations
- Exercise 5: Deploy and configure Office Telemetry components

#### **MS-100T02-A: Microsoft 365 Tenant & Service Management**

#### **Module 1: Designing your Microsoft 365 Tenant**

#### **Lessons**

- Planning a Microsoft 365 On-premises infrastructure
- Planning Your Identity and Authentication Solution

#### **Module 2: Configuring your Microsoft 365 Tenant**

#### **Lessons**

- Planning your Microsoft 365 Experience
- Configuring your Microsoft 365 Experience
- Leveraging FastTrack and Partner Services
- Implementing Your Domain Services

### **Module 3: Managing your Microsoft 365 Tenant**

#### **Lessons**

- Configuring Tenant Roles
- Managing Tenant Health and Services

#### **Module 4: Hands-On Lab**

#### **Lab : Microsoft 365 Tenant and Service Management**

- Exercise 1: Set up a Microsoft 365 trial tenant
- Exercise 2: Managing Microsoft 365 users, groups, and administration
- Exercise 3: Configuring Rights Management and compliance
- Exercise 4: Monitor and troubleshoot Microsoft 365

#### **MS-100T03-A: Microsoft 365 Identity Management**

#### **Module 1: Manage User Security Groups and Licenses for Cloud Identities**

#### **Lessons**

- User Accounts and Licenses in Microsoft 365
- Admin Roles and Security Groups in Microsoft 365
- Password Management in Microsoft 365

#### **Lab : Managing your Microsoft 365 Identity environment**

- Exercise 1: Setting up your lab environment
- Exercise 2: Managing your Microsoft 365 identity environment using the Microsoft 365 admin center
- Exercise 3: Managing your Microsoft 365 identity environment using Windows PowerShell

#### **Module 2: Plan and Implement Identity Synchronization**

#### **Lessons**

- Introduction to Identity Synchronization
- Planning for Azure AD Connect
- Implementing Azure AD Connect
- Managing Synchronized Identities

#### **Lab : Implementing Identity Synchronization**

- Exercise 1: Setting up your organization for identity synchronization
- Exercise 2: Implement Identity Synchronization

#### **Module 3: Planning and Implementing Federated Identities**

#### **Lessons**

- Introduction to Federated Identities
- Planning an AD FS Deployment
- Implementing AD FS

### **Module 4: Implementing Applications and External Access**

#### **Lessons**

- Implementing Applications in Azure AD
- Configuring Azure AD Application Proxy
- Designing Solutions for External Access